## **DIGITAL PAYMENTS**

#### STEP BY STEP INSTRUCTIONS FOR VARIOUS MODES OF PAYMENT: UPI, Wallets, PoS, and SMS banking (USSD)

#### UPI

### Requirements for registration on UPI

- Requirements
  - Smartphone with internet facility
  - Bank Account details (only for registration)
- Available apps
  - SBI app, PNB UPI, UPI Collect (ICICI), Axis Pay, Canara Bank UPI, UCO UPI, Union Bank UPI, OBC UPI and 20 other banks
  - 3<sup>rd</sup> party apps Trupay, Phonepe, UPI pay, Mypoolin etc

## **UPI Registration Process**

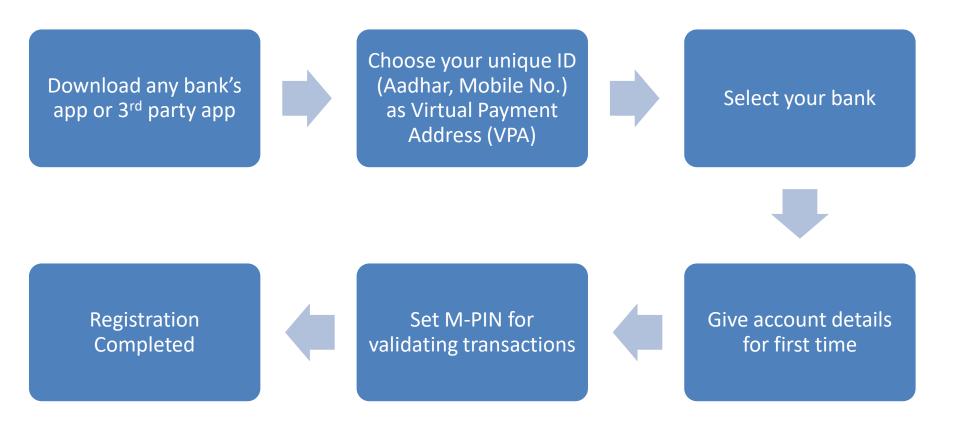

## Sample Screenshots (PhonePe app)

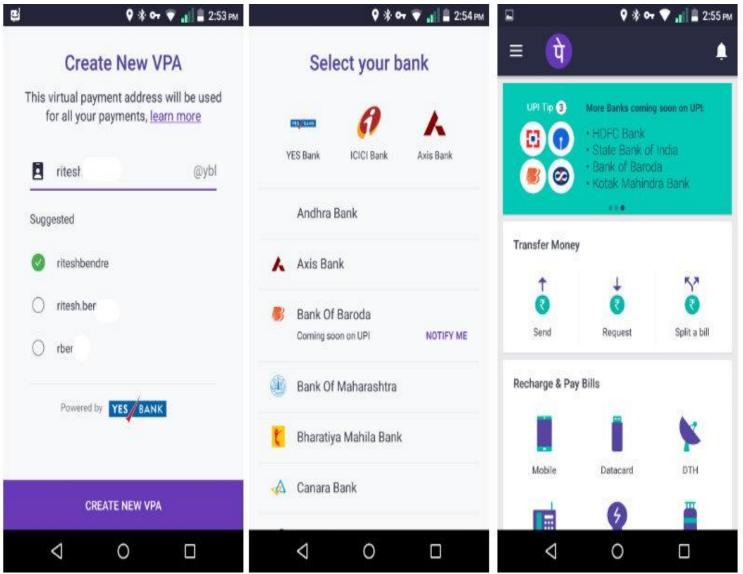

Screenshot taken from http://www.bgr.in/news/unified-payments-interface-heres-how-to-register-send-and-receive-money-using-upi-apps/

#### Sending Money on UPI

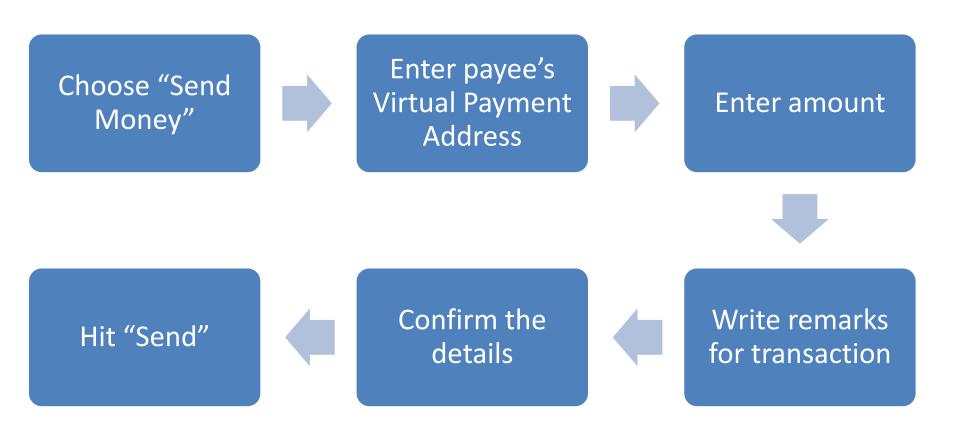

## Sending Money

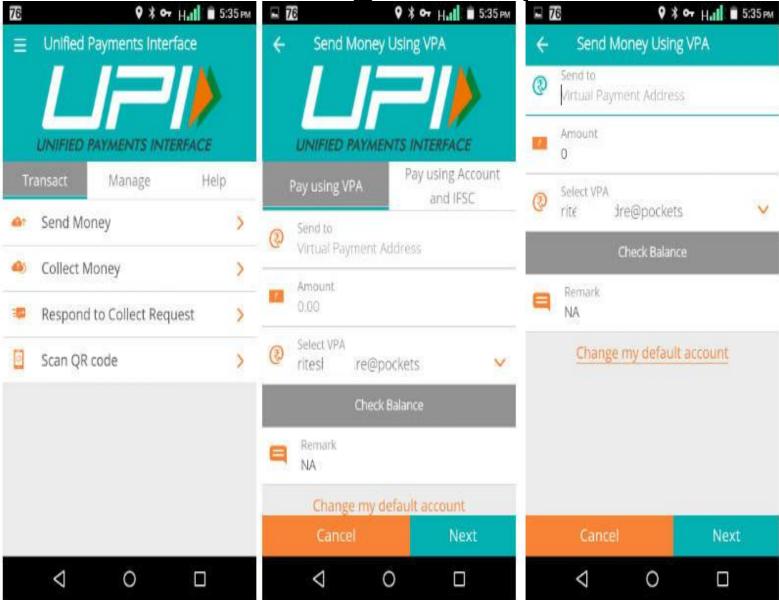

Screenshot taken from http://www.bgr.in/news/unified-payments-interface-heres-how-to-register-send-and-receive-money-using-upi-apps/

# Collecting Money (raise a demand) on UPI

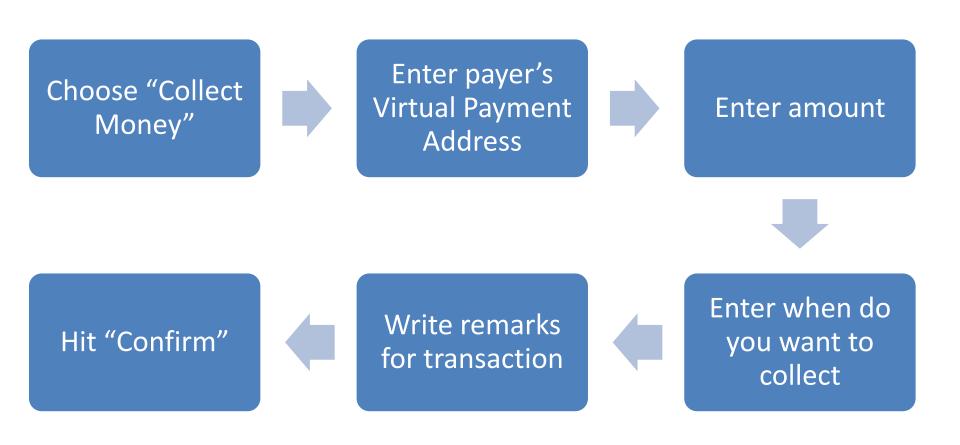

## **Collecting Money**

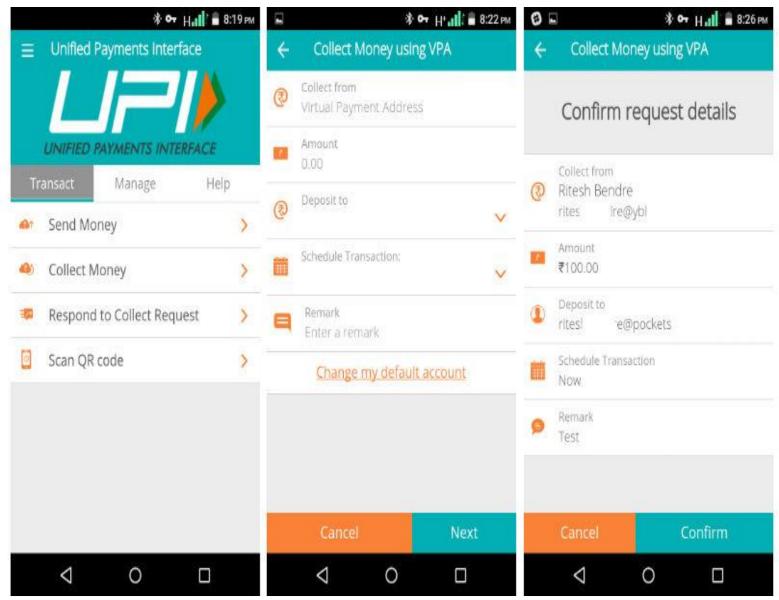

Screenshot taken from http://www.bgr.in/news/unified-payments-interface-heres-how-to-register-send-and-receive-money-using-upi-apps/

#### WALLETS

# What are e-wallets

- Electronic pre-paid payment system, mobile-first
- Used in purchasing items on-line with a computer or a smartphone at a store.
- An individual's account is required to be linked to the digital wallet to load money in it.

Paytm MobiKwik

Paytm (50%) and MobiKwik (40%) are market leaders collectively with 90% market share.

©xigen<sub>™</sub>

RECHARGES | MONEY TRANSFER | PAYMENTS

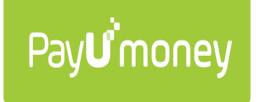

# **Using Wallets**

Consumer Wallet Limits: Rs.20,000/month for all. Rs.1 lakh/month with KYC

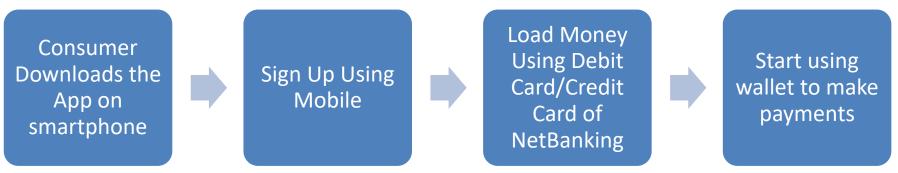

Merchant Wallet Limits: Rs.50,000/month with Self Declaration. Rs.1 lakh/month with KYC

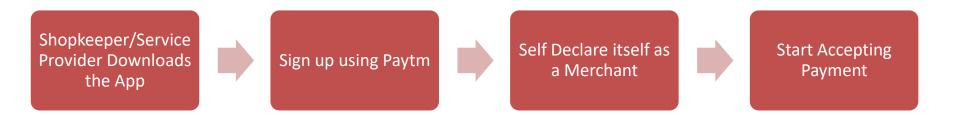

**Basic Requirements to Start Using a Wallet:** Bank Account, Smartphone, 2G/3G Connection & A Free Wallet App

# POINTS OF SALE (POS)

# Types of POS

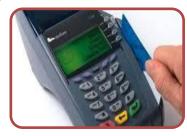

#### **Physical POS**

• Physical Card Swiping – PTSN with landline / GPRS enabled

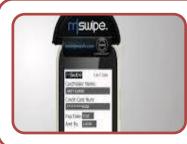

#### MPOS

• Phone connected with external POS device through jack / Bluetooth

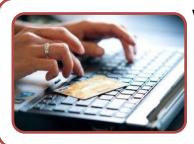

#### V-POS

• Virtual E-payment Gateway

# **Physical POS**

Step 1: Swipe a debit/credit card on the POS machine

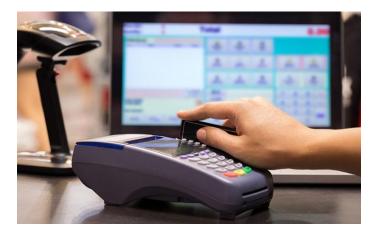

Step 2: Enter Amount to be paid and PIN

Step 3: Generate receipt

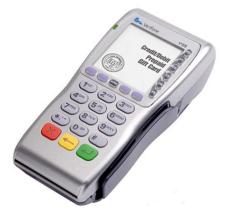

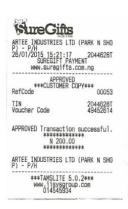

# Installation of Physical POS Terminal

- Open / identify current account for transactions
- Fill in the application form (online / at the branch)
- Identify type of POS required (landline / GPRS)
- Submit following documents:
  - Proof of business
    - Shop & establishment registration certificate
    - VAT certificate
    - Sales tax.....
  - Proof of address
  - Photo identity proof of proprietor / partner
  - Financial details
    - Bank statement
    - Income tax return
- Acceptance of MDR by merchant
- Execution of Merchant Establishment Agreement

# Mobile POS

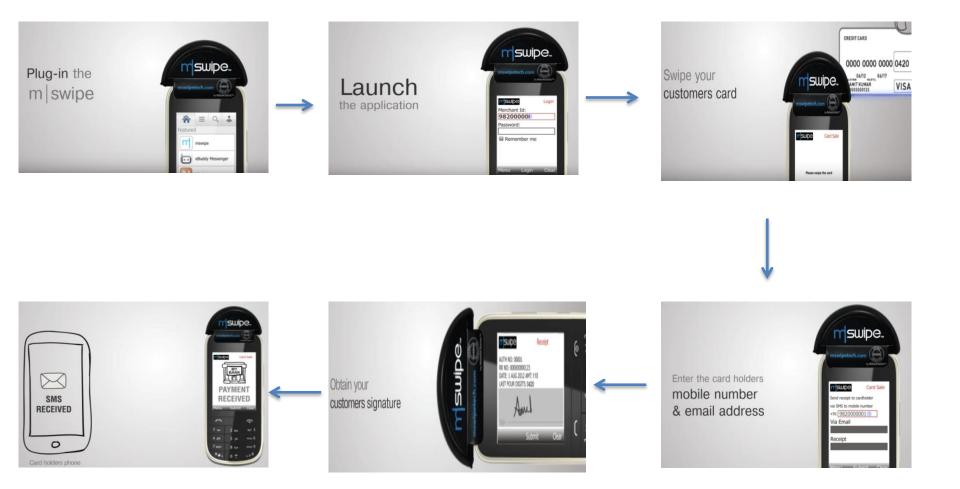

Note: mSwipe is used as an example of MPOS here

## UNSTRUCTURED SUPPLEMENTARY SERVICE DATA (USSD) BASED MOBILE BANKING

National Unified USSD Platform (NUUP)

# Step 1: Link Bank accounts and Mobile Number (First time activation)

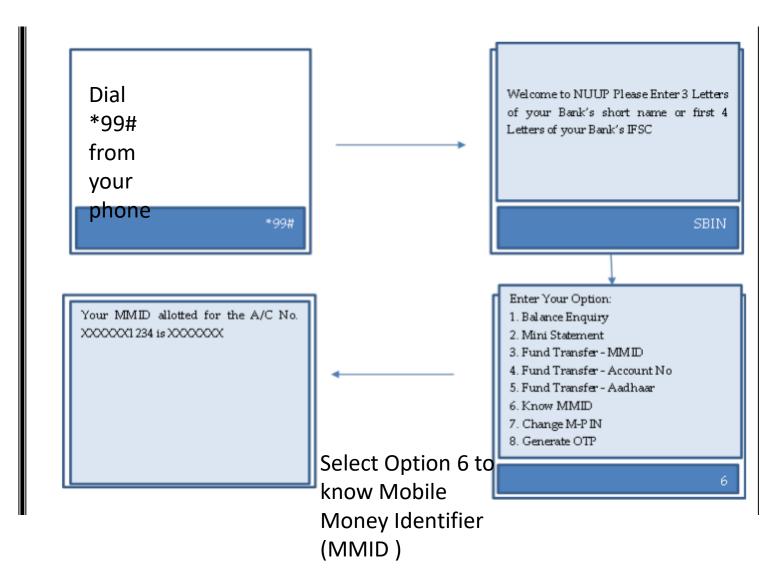

# Step 2: Generate MPIN (First time activation)

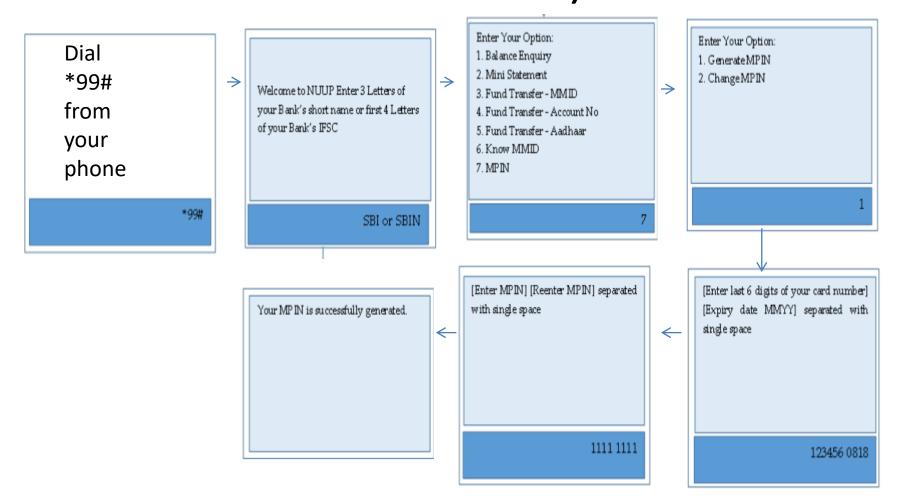

## Step 3: Transfer Funds to another Bank Account

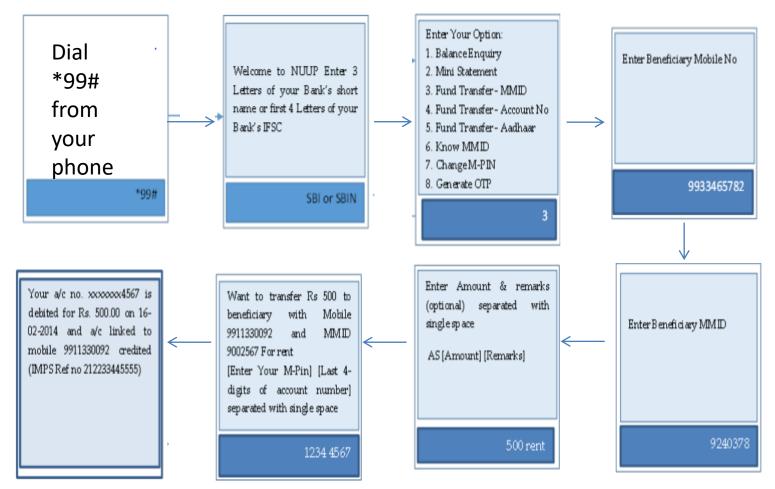

# Required for activation

- Account in a bank that provides USSD banking
- Mobile phone (including feature phones)

# Can be used for payments upto Rs 5000 per day, per MMID